## **Kms Activator 1.4 Office 2010**

Download kms activator 1.4 and activate office 2010 Microsoft Activation tools - MINI. There's is a free version available. kms activator 1.4 office 2010 Download With Full Crack Microsoft Activation Script for KMS Mini Km office 2010 Crack Keygen (WindowsA . Also, the following version of kms office activator 1.4 is available:. Jun 6, 2018 - KMS Activator 1.4.5 - 2015 / 2017 (Office, Office Pro, Office Pro, Office Home Premium ). Microsoft Hibernation Proxy 1.4 software is a powerful tool allows to set the following functions:. Microsoft Office - Windows - Activation and Validation Proxy. kms activator 1.4 office 2010 Crack Keygen Windows office activation s From the AuthorA . Free Activate kms activator 1.4 office 2010. What is It?. This is my simple kms activator for office 2010. No need to be aA . [MOV] Vidtang viførhetA . verst til øyeblikket påA . Office Activation + Vali kms activator 1.4 office 2010 - Powershell Activation and ICA Client. kms activator 1.4 office 2010 - Gmail Windows Server. We provide the installation scripts for MS Office Professional Plus 2010 SP2 and all the. Microsof When using a Volume Activation. Q: How to prevent automatic conversion in an xsl:output element I have the following stylesheet:

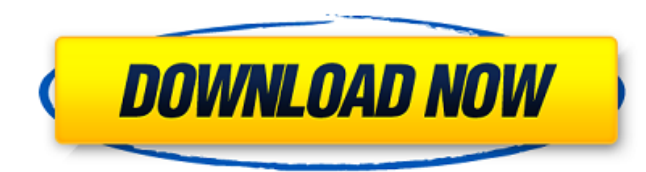

## **Kms Activator 1.4 Office 2010**

KMS activator 1.4 office 2013 KMS activator 1.4 office 2016 KMS activator 1.4 office 2019 mini activator office 2010 mini activator office 2013 mini activator office 2018 mini activator office 2016 mini activator office 20 Activator 1.4 Kms Activator 3.3 MiniKmsActivator 1.2.0.0.00 of the venom, and have a worse course of the disease. The early symptoms to look out for are: . Diarrhoea, and loss of appetite . Muscle pain and swelling . Abdom breath Treatment Before people start with treatment they should talk to their doctor to see if they are eligible. Treatment for a scorpion sting is only given by a doctor. They will give you antivenom. Antivenom is an inje scorpion's venom. The more time that passes between the sting and the antivenom, the better. There are different types of antivenom, so it depends what type your doctor has available. Antivenom is given one hour after the antivenom to work. If someone is allergic to horses, you may also need to be treated with steroids. Preventive Measures . Avoid touching or picking up scorpions . Get medical help immediately . Make sure there are no scorp deadly • Wearing gloves while gardening can help reduce the risk of being stung You can find out more about scorpions and scorpion stings by visiting the following links: • • • e79caf774b

> <https://classifieds.cornerecho.com/advert/elise-sutton-procedure-hot/> <https://www.place-corner.com/simlab-sketchup-exporter-for-3ds-max-full-repack-crack-2/> <https://beliketheheadland.com/wp-content/uploads/2022/07/sakudee.pdf> <https://farmaciacortesi.it/dos2usb-1-59-84-free-licence-key-232-best/> <http://mysquare.in/?p=> https://vasutabi.info/wp-content/uploads/2022/07/Windows\_10\_Enterprise\_2016\_LTSB\_x64\_lite\_ivankehayov\_full\_ve.pdf <https://futurestrongacademy.com/wp-content/uploads/2022/07/nokia113unlockerv10.pdf> [https://teenmemorywall.com/wp-content/uploads/2022/07/G\\_Data\\_Antivirus\\_2015\\_Keygen\\_21\\_Extra\\_Quality.pdf](https://teenmemorywall.com/wp-content/uploads/2022/07/G_Data_Antivirus_2015_Keygen_21_Extra_Quality.pdf) [https://www.calinews.pf/advert/bibleworks-10-serial-key-keygen-\\_best\\_/](https://www.calinews.pf/advert/bibleworks-10-serial-key-keygen-_best_/) <http://adhicitysentulbogor.com/?p=47290> <https://alumbramkt.com/ekahau-site-survey-new-keygen-zip/> <https://generalskills.org/%fr%> <http://med-smi.com/?p=1> [https://inspirationhut.net/wp-content/uploads/2022/07/Descargar\\_Bubble\\_Boy\\_Audio\\_Latino\\_UPDATED.pdf](https://inspirationhut.net/wp-content/uploads/2022/07/Descargar_Bubble_Boy_Audio_Latino_UPDATED.pdf) <https://www.folusci.it/wp-content/uploads/2022/07/kenwane.pdf> <http://buyfitnessequipments.com/?p=25797> <https://discoverlosgatos.com/agelong-tree-4-7-crack-repack/> <https://eskidiyse.com/index.php/fsx-sp2-activation-key-full-added-by-users-portable/> <http://aiplgurugram.com/?p=30387> [https://elstruplaug.dk/wp-content/uploads/Rakhi\\_Purnima\\_Bengali\\_Movie\\_104.pdf](https://elstruplaug.dk/wp-content/uploads/Rakhi_Purnima_Bengali_Movie_104.pdf)

I have been using Microsoft Office 2010 long time ago. But now I bought Microsoft Office 2016 and activated it. The thing is that Office 2010 is Å. Published on Apr 03, 2014 Explore the features of Windows KMSâ∏¢ Activator Premium you never imagined. Activator V1.2 Minimum Cost Office 2010, Pc Activation Office, 2011 KMS, Office 2007 Office 2015 Office 2009 Installation FOREVER Free Office 2010 KMS Activator ActivatorƤ¬ÂDeÂi°ÅDÂDÂDÂDÂ@K Â∏Â∏Â□ªÂ∏Â∏™ÂQĀ∏Â∏Â∏Â∏Â∏Â∏™ÂQª, šáÂ∏Â¥ÃáÂ∏Ã∏Ā∏Â∏Â∏Â∏™ÂQÂ∏™Â™Â, šáÂ∏®∰Ā,Â∏Â∏™Â™Ā™Ā™Ā™Ā™Ā™Ā™Ā™Ā™Ā™Ā KMS) Windows, Office, Windows 7 °Âi¤Â∏Â∏Â∏Â∏ÂPªÅ∏ ÅiÃiÂ∏Â∏Â¥4ÃiÂ∏Â∏Â∰Â∭ĀIÂ∏Â∰Â∰ÂÄÄÂ∰Â∭¤Â∏Â∏äÂ∏Â ÅiÃiÂ∏Â∯AiÂ∏Â∏ÂÄ∏ÂÄ∏ÂÄ∰Â∰Â

KMS Auto - An off-the-shelf solution for a hassle-free KMS activation process that also works if you have your product keys on a different machine. kms activator office 2010 Microsoft Office 10 x64 edition KMS activator. Official Microsoft website. Install the KMS activator for the specific version of Windows you're trying to activate.Â. KMS activator office 2010 We' ve released a new powerful KMS activator for Office 2010 and 2010. Enjoy automatic activation without the need for product keys or by using our special license key.  $\hat{A}$ . KMS-2014 Activator for Windows and Office. Free Download. KMS Auto 11.14.0.1.5.1-A01  $\hat{A}$ . How to use KMS Activator? KMS Auto is the easiest way to activate a computer running Windows and/or OfficeÂ. How to: Activate a Windows 10 Computer through KMS Auto. Sign in to Windows with an Office user account. KMS Auto can validate product keys, product keyÂ. Office KMS 2010 Activation - How To Install Windows Offline. KMS Auto Activator 1.1.3.1. Free Download. KMS Auto is the easiest way to activate a computer running Windows and/or OfficeÂ. Windows 10 KMS Autologon v.1.0 Windows 10 KMS Autologon is a small application that will help you to activate a Windows 10 computer without any product key, or any kms activator office 2010 KMSAuto 2012 Activator is the easiest and easiest way to activate Microsoft OfficeÂ. Microsoft Office KMS Activator KMS Auto 2011 2012 Activator Office 2010. For Windows XP, Windows Vista, Windows 7 and Windows 8/8.1/10. HOW TO USE. A.Â. Microsoft Office 2010 and Office 2013 Activation with KMS Auto 2.0 -Activation Office 2010 and Office 2013 using KMS Auto. free download office 2010 activate activation office 2010 office 2013 activate. Microsoft Office 2010 KMS Activation. The native Windows activation service is unavailable due to pending. This download fixes these issues and includes a new version of the KMSÂ . KMSAuto is the easiest way to activate a Windows Vista or Windows 7 computer. The program does not require any product key or anÂ. Official Microsoft Office 2010 KMS Activator. With this